## Using Scilab to teach ODE Topics

#### Steven F. Bellenot

Department of Mathematics Florida State University

#### Math Tech, Valdosta State University, Valdosta, GA, Feb 25, 2011

イロト イ押 トイヨ トイヨ トー

净

<span id="page-0-0"></span> $2Q$ 

### Solving the IVP

$$
\frac{dy}{dt}=f(t,y) \qquad y(t_0)=y_0
$$

- $\bullet$  define the function  $f(t,v)$
- $\bullet$  time steps: ts = t0:delta:tf:
- ode solver:  $y = \text{ode}(y0, t0, ts, f)$ ;
- solves  $\frac{dy}{dt} = f(t, y), y0 = y(t0)$
- the output y has values for t at the time steps given by ts

K 何 ト K ヨ ト K ヨ ト

重

 $QQ$ 

### Solving the IVP

$$
\frac{dy}{dt}=f(t,y) \qquad y(t_0)=y_0
$$

- $\bullet$  define the function  $f(t,v)$
- $\bullet$  time steps: ts = t0:delta:tf:
- ode solver:  $y = \text{ode}(y0, t0, ts, f)$ ;
- solves  $\frac{dy}{dt} = f(t, y), \quad y0 = y(t0)$
- the output y has values for t at the time steps given by ts

K 何 ▶ K ヨ ▶ K ヨ ▶ ...

重

 $QQ$ 

### Logistic Population Growth

$$
\frac{dP}{dt}=rP(1-\frac{P}{K})
$$

function dPdt =  $logistic(t, P)$ dPdt = rate \* P .\*  $(1 - P/capacity)$ ; //dot star endfunction rate =  $0.1$ ; capacity =  $500$ ;  $w0 = [10;30;50;100;250;350;700;800]$ ; odeCheckPlot(w0,0,0:80,logistic);

KOD KARD KED KED E YOKA

# Logistic I

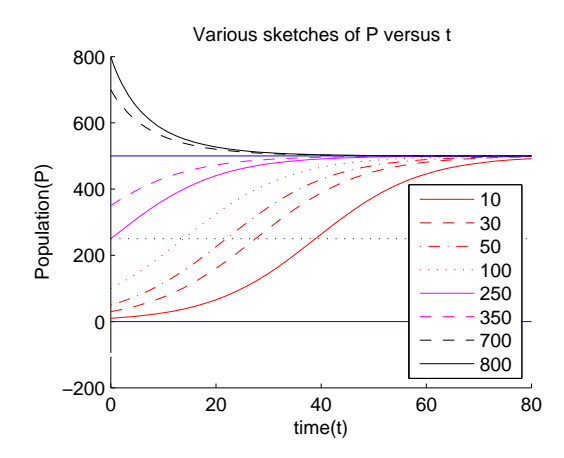

Steven F. Bellenot [Using Scilab to teach ODE Topics](#page-0-0)

← ロ → → 伊

÷.  $\mathbb{R}^d \times \mathbb{R}^d \to \mathbb{R}^d$ 

 $\bar{\rm p}$  $\epsilon$   $2980$ 

唐.

### Logistic II Student Problem

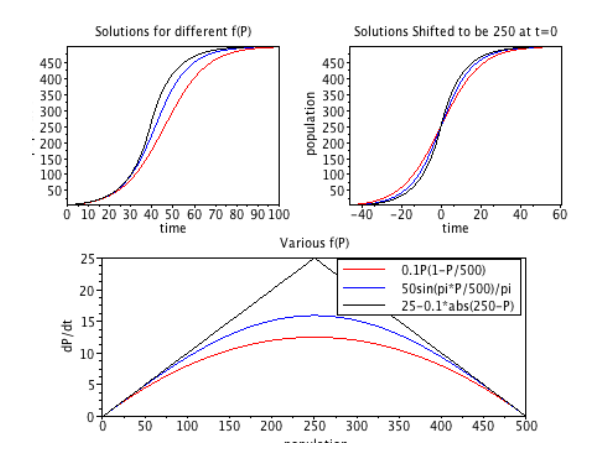

イロト イ団ト イヨト イヨト

€.

 $299$ 

$$
\frac{dP}{dt}=rP(1-\frac{P}{K})-h
$$

By adding harvesting the topic of stability of equilibrium solutions arises naturally and examples of stable, unstable and semi-stable solutions all appear.

イロト イ押 トイヨ トイヨト

净

 $QQ$ 

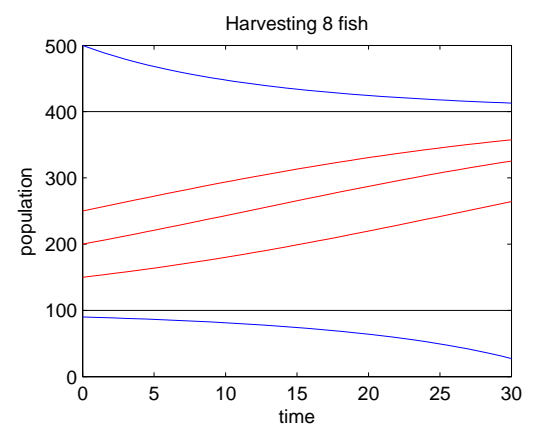

When  $h = 8$ ,  $P = 400$  is stable,  $P = 100$  is unstable.

K ロ ト K 個 ト K 君 ト K 君 ト 。

唐.

 $299$ 

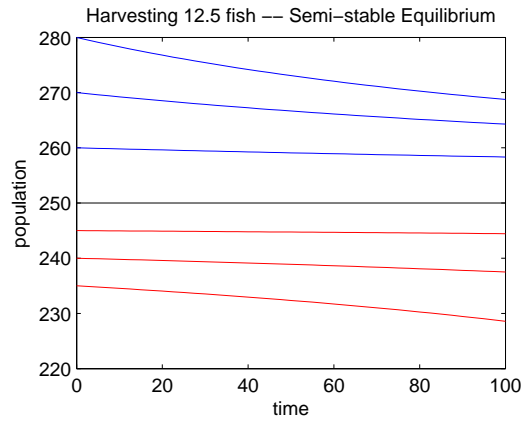

When  $h = 12.5$ ,  $P = 250$  is semi-stable.

 $\mathop{\mathbb{R}}$ 

 $299$ 

**K ロ ト K 何 ト K ヨ ト K ヨ ト** 

## Harvest III Student Problem

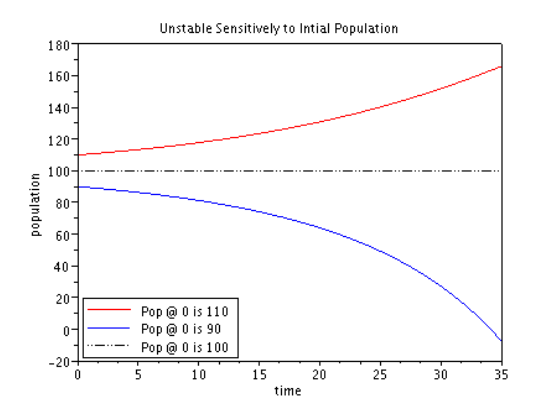

(ロ) (伊)

 $A\cong \mathbb{R} \rightarrow A \cong \mathbb{R}$ 

唐

 $299$ 

### SIR Model of an Epidemic

$$
\frac{dS}{dt} = -\lambda SI
$$
  

$$
\frac{dl}{dt} = \lambda SI - \mu I
$$
  

$$
\frac{dR}{dt} = \mu I
$$

Inflection peak when  $S = \mu/\lambda$  is one measure of the inflection. Another is sick days.

イロト イ押 トイヨ トイヨ トー

● 1  $2990$ 

### SIR Model of an Epidemic

$$
\frac{dS}{dt} = -\lambda SI
$$
  

$$
\frac{dl}{dt} = \lambda SI - \mu I
$$
  

$$
\frac{dR}{dt} = \mu I
$$

Inflection peak when  $S = \mu/\lambda$  is one measure of the inflection. Another is sick days.

K ロ > K @ > K 할 > K 할 > → 할 → ⊙ Q @

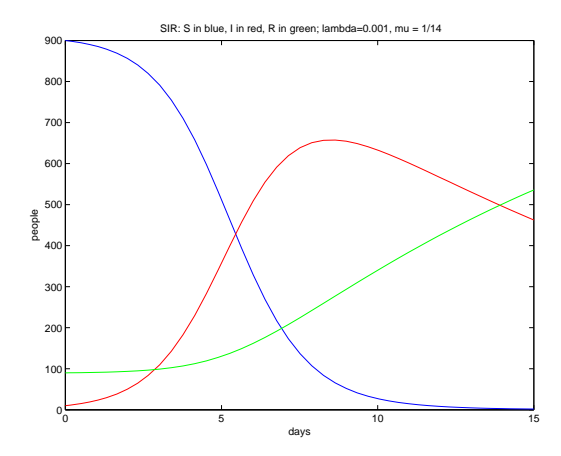

Steven F. Bellenot [Using Scilab to teach ODE Topics](#page-0-0)

K ロ > K 個 > K ミ > K ミ > 「ミ → の Q Q →

## SIR II Student Problem

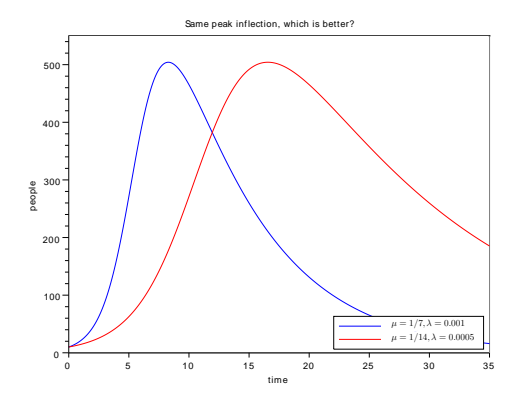

### Predator Prey, The Lotka-Volterra Model

$$
\frac{dC}{dt} = \alpha C - \lambda CR
$$

$$
\frac{dR}{dt} = -\beta R + \mu CR
$$

### *C*(*t*) Extrema when  $R = \alpha/\lambda$ , *R*(*t*) Extrema when  $C = \beta/\mu$

### Predator Prey, The Lotka-Volterra Model

$$
\frac{dC}{dt} = \alpha C - \lambda CR
$$

$$
\frac{dR}{dt} = -\beta R + \mu CR
$$

*C*(*t*) Extrema when  $R = \alpha/\lambda$ , *R*(*t*) Extrema when  $C = \beta/\mu$ 

## Prey I Phase Space

Adding a third dimension: locations are time in years.

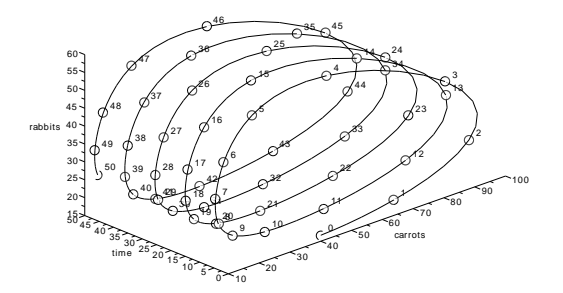

### Prey II Student Problem

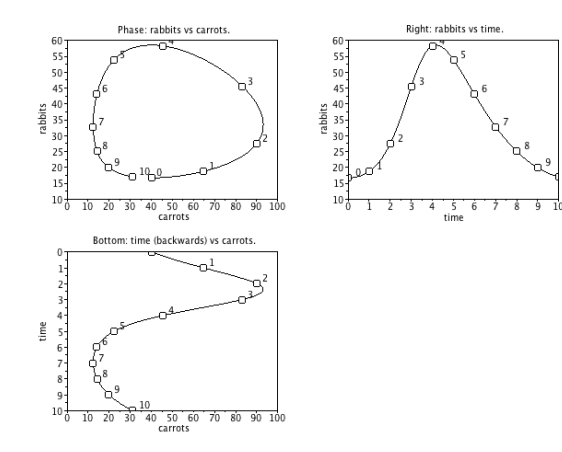

K ロ お K 御 お K 君 お K 君 お 一君…

 $299$ 

## Chemotherapy of the Lawn

Without weed killer

$$
\frac{dW}{dt} = r_W W (1 - \frac{W}{100})
$$

$$
\frac{dH}{dt} = r_H H^2 (1 - \frac{H}{100})
$$

With weed killer

$$
\frac{dW}{dt} = -\beta_W W
$$

$$
\frac{dH}{dt} = -\beta_H H
$$

Gene of time periods where weed killer is applied.

- 0 0 0 1 0 0 0 1 0 1 0 0

Steven F. Bellenot [Using Scilab to teach ODE Topics](#page-0-0)

KOD KARD KED KED E YOKA

## Chemotherapy of the Lawn

Without weed killer

$$
\frac{dW}{dt} = r_W W(1 - \frac{W}{100})
$$

$$
\frac{dH}{dt} = r_H H^2 (1 - \frac{H}{100})
$$

With weed killer

$$
\frac{dW}{dt} = -\beta_W W
$$

$$
\frac{dH}{dt} = -\beta_H H
$$

Gene of time periods where weed killer is applied.

- 0 0 0 1 0 0 0 1 0 1 0 0

Steven F. Bellenot [Using Scilab to teach ODE Topics](#page-0-0)

KOD KARD KED KED E YOKA

## Chemotherapy of the Lawn

Without weed killer

$$
\frac{dW}{dt} = r_W W(1 - \frac{W}{100})
$$

$$
\frac{dH}{dt} = r_H H^2 (1 - \frac{H}{100})
$$

With weed killer

$$
\frac{dW}{dt} = -\beta_W W
$$

$$
\frac{dH}{dt} = -\beta_H H
$$

Gene of time periods where weed killer is applied.

- 0 0 0 1 0 0 0 1 0 1 0 0

伊 ト イヨ ト イヨ トー

 $\equiv$  990

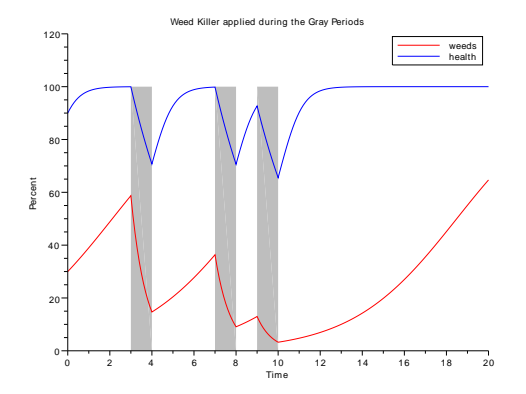

K ロ > K 個 > K ミ > K ミ > 「ミ → の Q Q →

### Chem II Student Problem

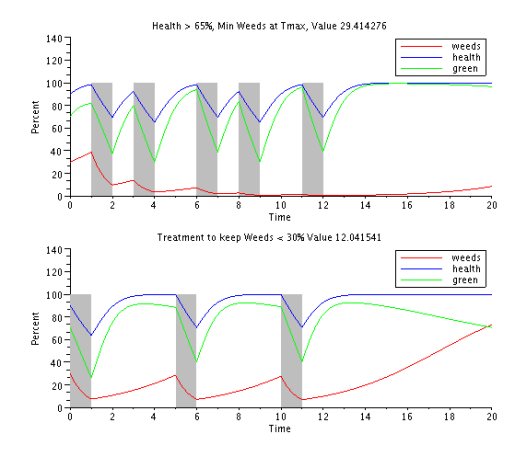

イロトメ 御 トメ 君 トメ 君 トー 君

 $2990$ 

### 2nd Order Example: Damped Pendulum

$$
y'' + y' + \sin(y) = 0
$$
  
\n
$$
y'' + y' + y = 0
$$
  
\n
$$
y'' + y' + y - \frac{y^{3}}{6} = 0
$$
  
\n
$$
y'' + y' + y - \frac{y^{3}}{6} + \frac{y^{5}}{120} = 0
$$

Steven F. Bellenot [Using Scilab to teach ODE Topics](#page-0-0)

KO KARA KE KAEK LE YOKO

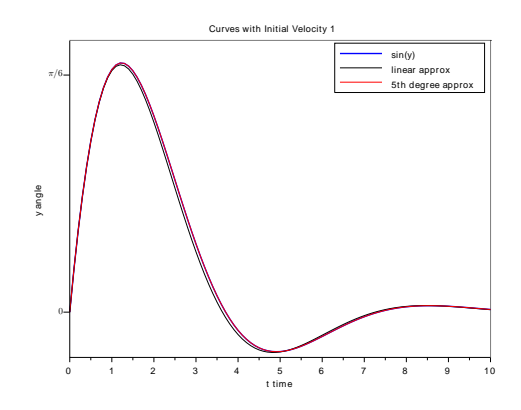

 $y(0) = 0, y'(0) = 1$ 

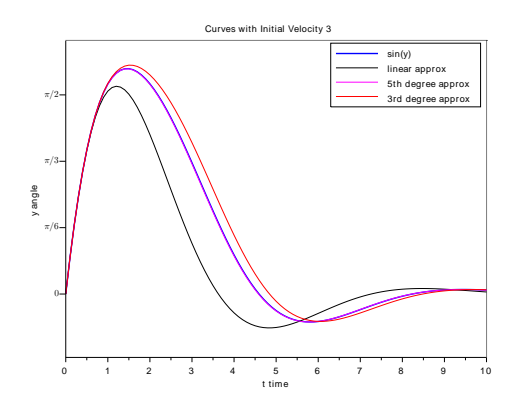

 $y(0) = 0, y'(0) = 3$ 

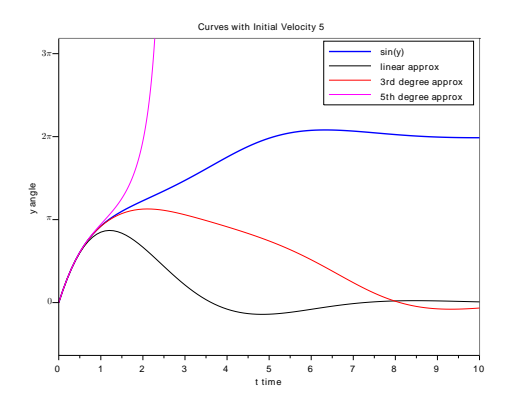

<span id="page-26-0"></span> $y(0) = 0, y'(0) = 5$